## оплатить штраф гибдд онлайн банковской картой

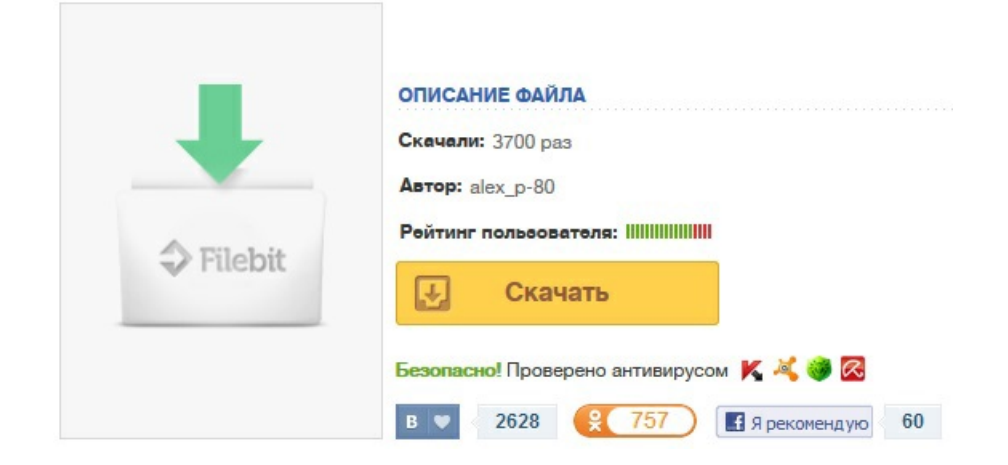